# criteria

# Microsoft excel 2016 (básico)

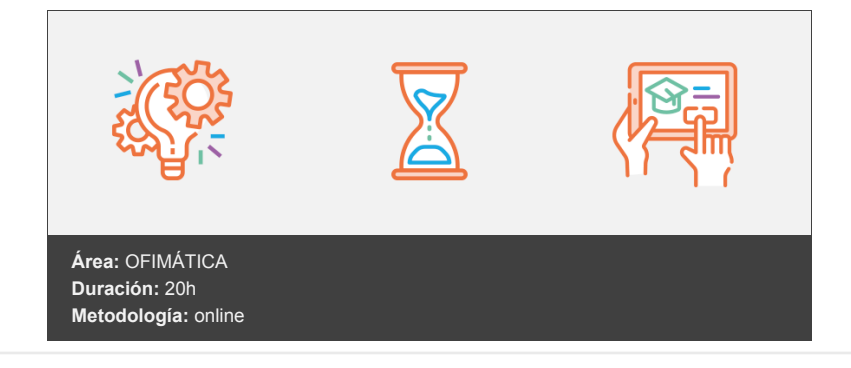

## **Objetivos**

Conocer y aprender el funcionamiento básico de la hoja de cálculo Microsoft Excel 2016, viendo las funciones disponibles en este programa a la hora de crear y modificar hojas de cálculo sencillas. Se explica lo necesario para crear libros y hojas de cálculo, desplazarse e introducir datos en las hojas, formatos básicos e impresión.

## **Contenidos y estructura del curso**

\*\*Introducción a Office 2016 \*\*

- 1. Introducción a Office
- 2. Trabajo con documentos
- 3. Obtener ayuda y otros recursos

```
**Excel 2016 Básico **
```
- 1. Introducción y objetivos del nivel básico
- 2. Introducción a Excel 2016
- 3. Libros y hojas
- 4. Introducir datos (I)
- 5. Introducir datos (II)
- 6. Modificar hojas
- 7. Organizar e imprimir hojas
- 8. Formato de celdas
- 9. Test final nivel básico
- 10. Test final del módulo formativo Excel Básico.

#### **Metodología**

En Criteria creemos que para que la formación e-Learning sea realmente exitosa, tiene que estar basada en contenidos 100% multimedia (imágenes, sonidos, vídeos, etc.) diseñados con criterio pedagógico y soportados en una plataforma que ofrezca recursos de comunicación como chats, foros y conferencias…Esto se logra gracias al trabajo coordinado de nuestro equipo e-Learning integrado por profesionales en pedagogía, diseño multimedia y docentes con mucha experiencia en las diferentes áreas temáticas de nuestro catálogo.

#### **Perfil persona formadora**

Esta acción formativa será impartida por un/a experto/a en el área homologado/a por Criteria, en cumplimiento con los procedimientos de calidad, con experiencia y formación pedagógica.

> *En Criteria queremos estar bien cerca de ti, ayúdanos a hacerlo posible: ¡Suscríbete a nuestro blog y síguenos en redes sociales!*

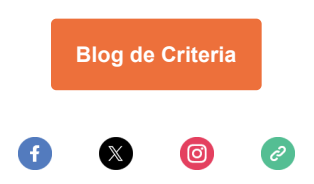